## **ÉCRITURE NUMÉRIQUE**

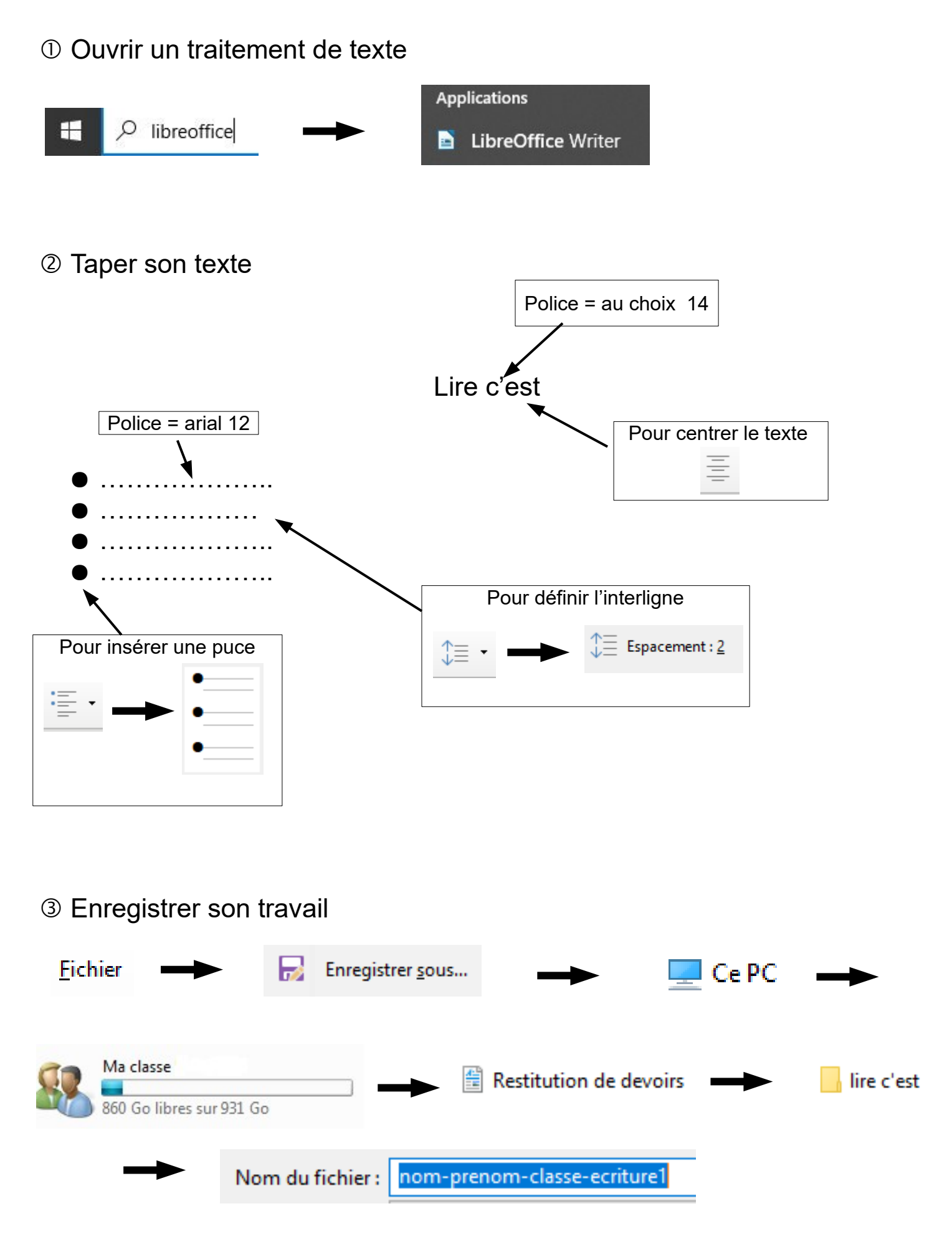